# *Использование информационных технологий в преподавании изобразительного искусства*

*Учитель изобразительного искусства школы «Возможность» Авдеева Светлана Николаевна*

## **Какие возможности появились у меня при использовании информационных технологий?**

- Создание электронного банка результатов детского творчества;
- Создание электронных наглядных пособий;
- Создание своей системы методического материала;
- Организация непосредственной работы учащихся за ПК.

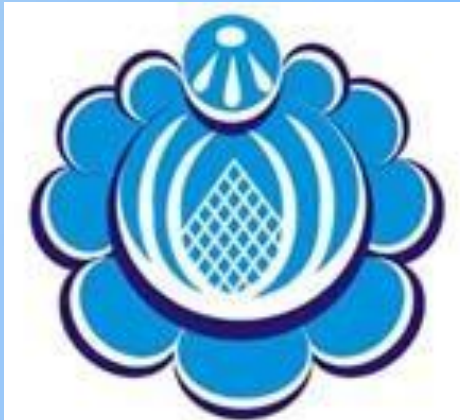

## **• Создание электронного банка результатов детского творчества**

- Декоративное рисование;
- Тематическое рисование;
- Рисование с натуры;
- Бумажная пластика;
- Аппликация;
- Лепка;
- Компьютерная графика

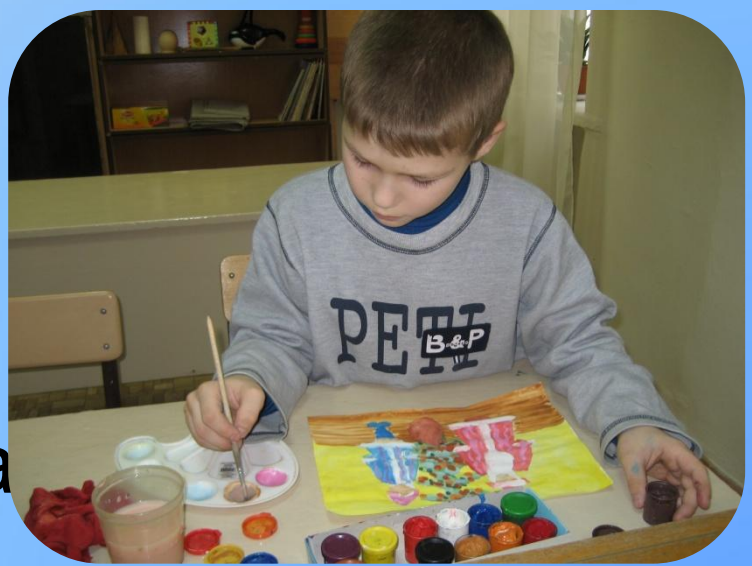

### **• Создание электронных наглядных пособий**

- Таблицы;
- Схемы процесса работы;
- Индивидуальные карточки-задания.

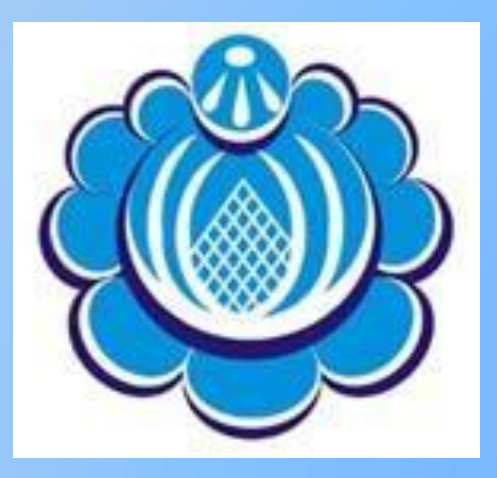

## **• Создание своей системы методического материала**

- Электронные каталог слайдов по разным темам;
- Коллекция презентаций лучших учителей России;
- Создание презентаций к урокам.

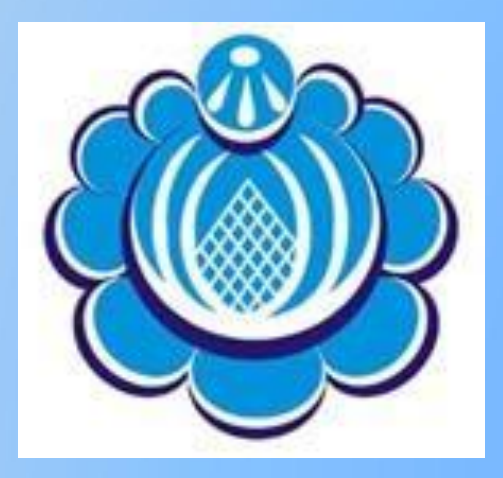

#### **• Организация непосредственной работы учащихся за ПК.**

- Работа с электронными энциклопедиями;
- Развивающие игры;
- Обучающие игры;
- Работа в графическом редакторе, результатом которой является компьютерная графика.

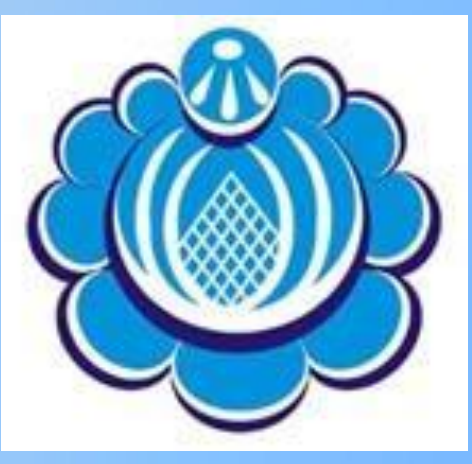

#### Работа с электронными энциклопедиями

- «Большая Советская энциклопедия»;
- «Большая энциклопедия Кирилла и Мефодия»;
- «Прогулки по Лувру»;
- «Искусство и архитектура»;
- «Императорский Эрмитаж»;
- «Государственная Третьяковская гал
- «Русский музей. Живопись».

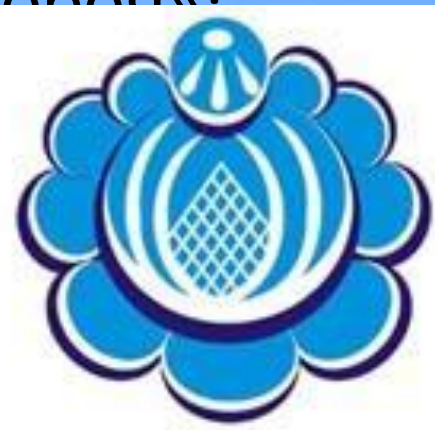

#### Развивающие игры

- «Учимся мыслить логически»;
- «Алик скоро в школу»;
- «Поди, туда не знаю куда»;
- «Учимся запоминать»;
- «Учимся рисовать»;
- «Искатель»;
- «Конструктор мультфильмов»;
- «Мозаика»;
- «Теремок»;
- «Колобок»;
- «Ёжик»;
- «Мастерская Элмо».

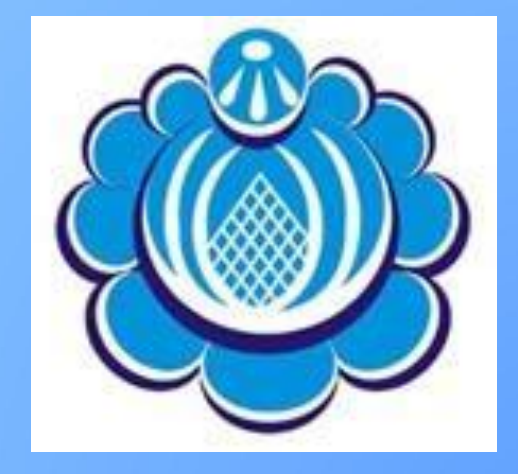

#### Обучающие игры

- «Гжель»;
- «Хохлома»;
- «Городец»;
- «Жостово»;
- «Тим и Тишка спасают шедевры Эрмитажа»;
- «Тим и Тишка спасают шедевры русского искусства».

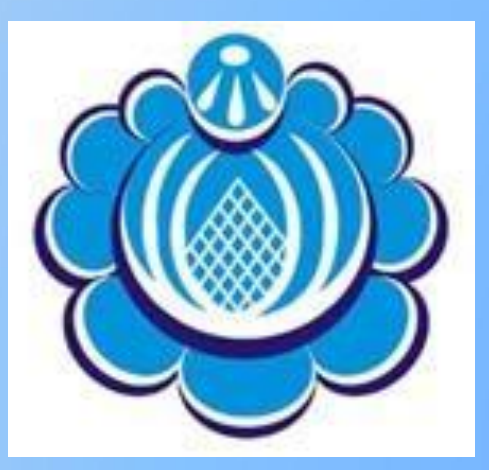

Работа в графическом редакторе, результатом которой является компьютерная графика.

- Работа в Paint;
- Работа в Corel Draw.

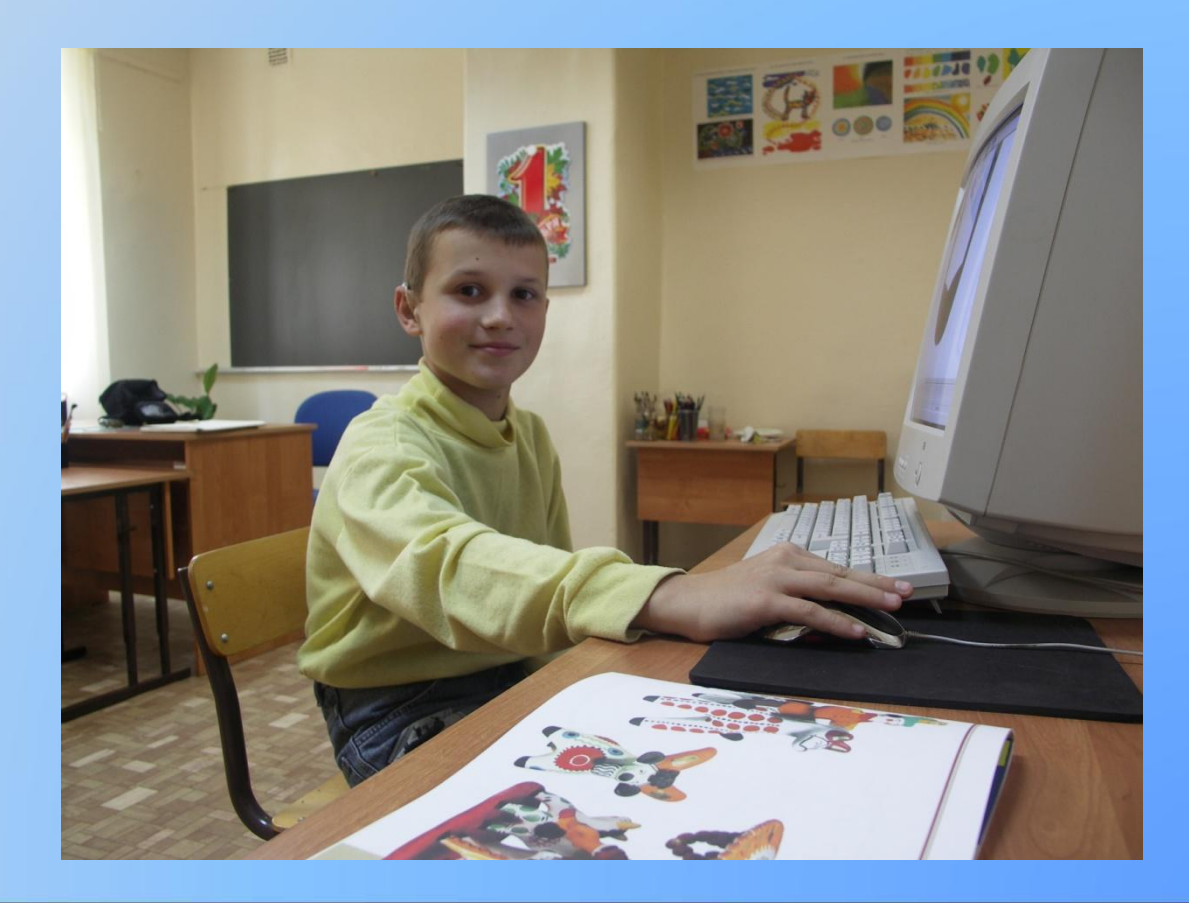

## Спасибо за внимание!

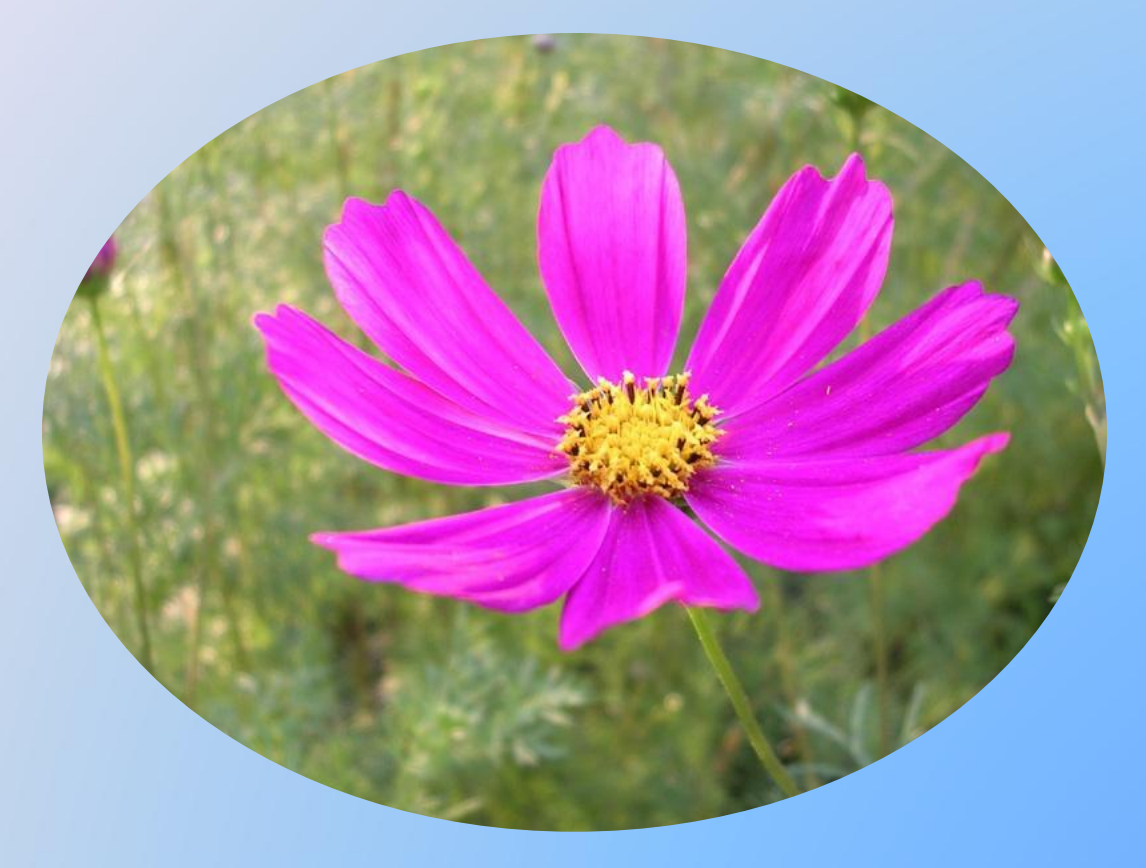

## Желаю всем творческих успехов!